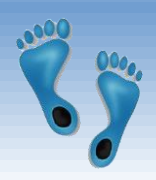

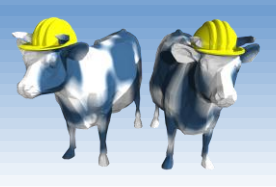

## *Databases and Internet Applications*

## Part 1 Chapter 7.1-7.5

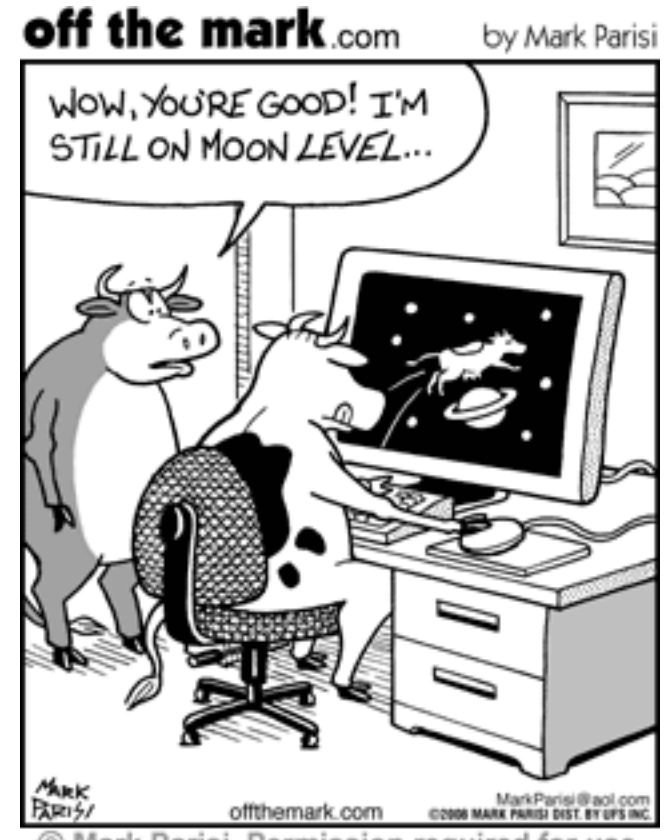

Mark Parisi, Permission required for use.

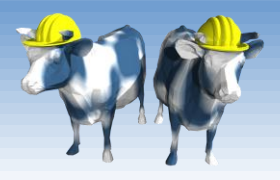

# *Uniform Resource Identifiers*

- Uniform naming schema to identify *resources* on the Internet
- **★ A resource can be anything:** 
	- Index.html
	- mysong.mp3
	- picture.jpg
- Example URIs:

[http://csbio.unc.edu/CCstatus](http://compgen.unc.edu/Courses/index.php/Main_Page) <mailto:webmaster@bookstore.com> <ftp://ftp.sanger.ac.uk/pub/>

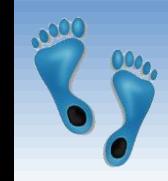

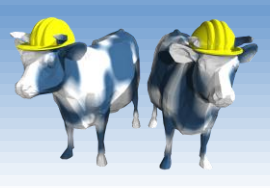

# *Structure of URIs*

http://csbio.unc.edu/mcmillan/Comp521F16/Lecture14.pdf

- URI has three parts:
	- Name of the protocol used to access the resource (http)
	- Name of the host computer (csbio.unc.edu)
	- Name of the resource (mcmillan/Comp521F16/Lecture14.pdf)
- URLs are a subset of URIs
	- URL (*Universal Resource Locator*)
	- The distinction is not important for our purposes

# *Hypertext Transfer Protocol (HTTP)*

- **What is a communication protocol?** 
	- Set of standards that defines the structure of messages
	- Examples: TCP, IP, HTTP, FTP
- **What happens if you click on**  [http://csbio.unc.edu/mcmillan](http://compgen.unc.edu/Courses) ?
	- 1. Client (web browser) sends an *HTTP request*  to server (csbio.unc.edu)
	- 2. Server replies with an *HTTP response*

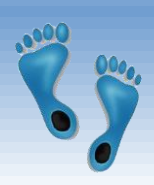

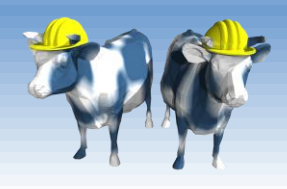

## *HTTP Requests*

## HTTP Requests consists of several lines of ASCII text, with an empty line at the end.

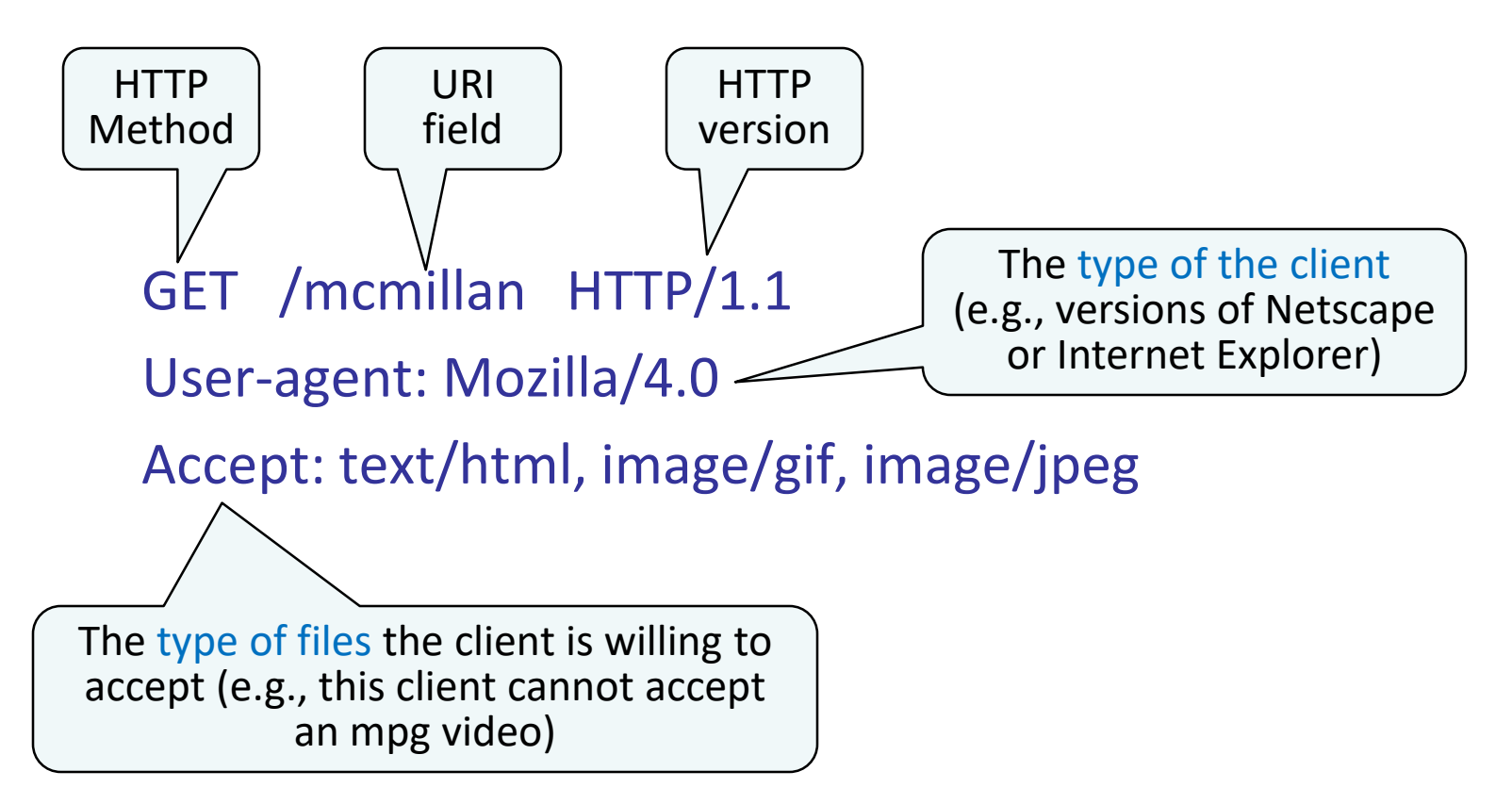

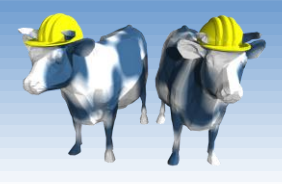

# *HTTP Responses*

- The server retrieves the page "index.html" and uses it to assemble the HTTP response message
- The HTTP response message has three parts:
	- status line
	- several header lines
	- **body of the message** (which contains the requested object)

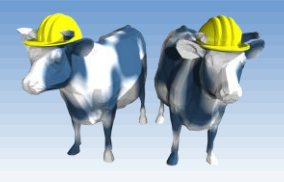

## *HTTP Response: Status Line*

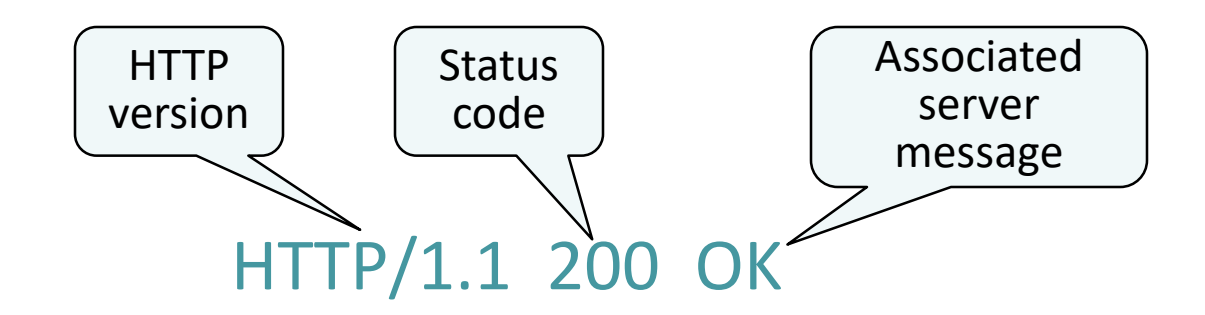

Common status codes and associated messages:

- ◆ 200 OK: The request succeeded and the object is in the body of the message
- 400 Bad Request: The request could not be fulfilled
- ◆ 404 Not Found: The requested object does not exist
- ◆ 505 HTTP Version Not Supported: The protocol version used by the client is not supported by the server

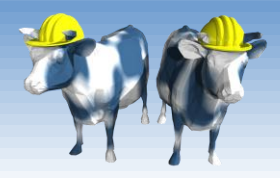

## *HTTP Responses: Header Lines*

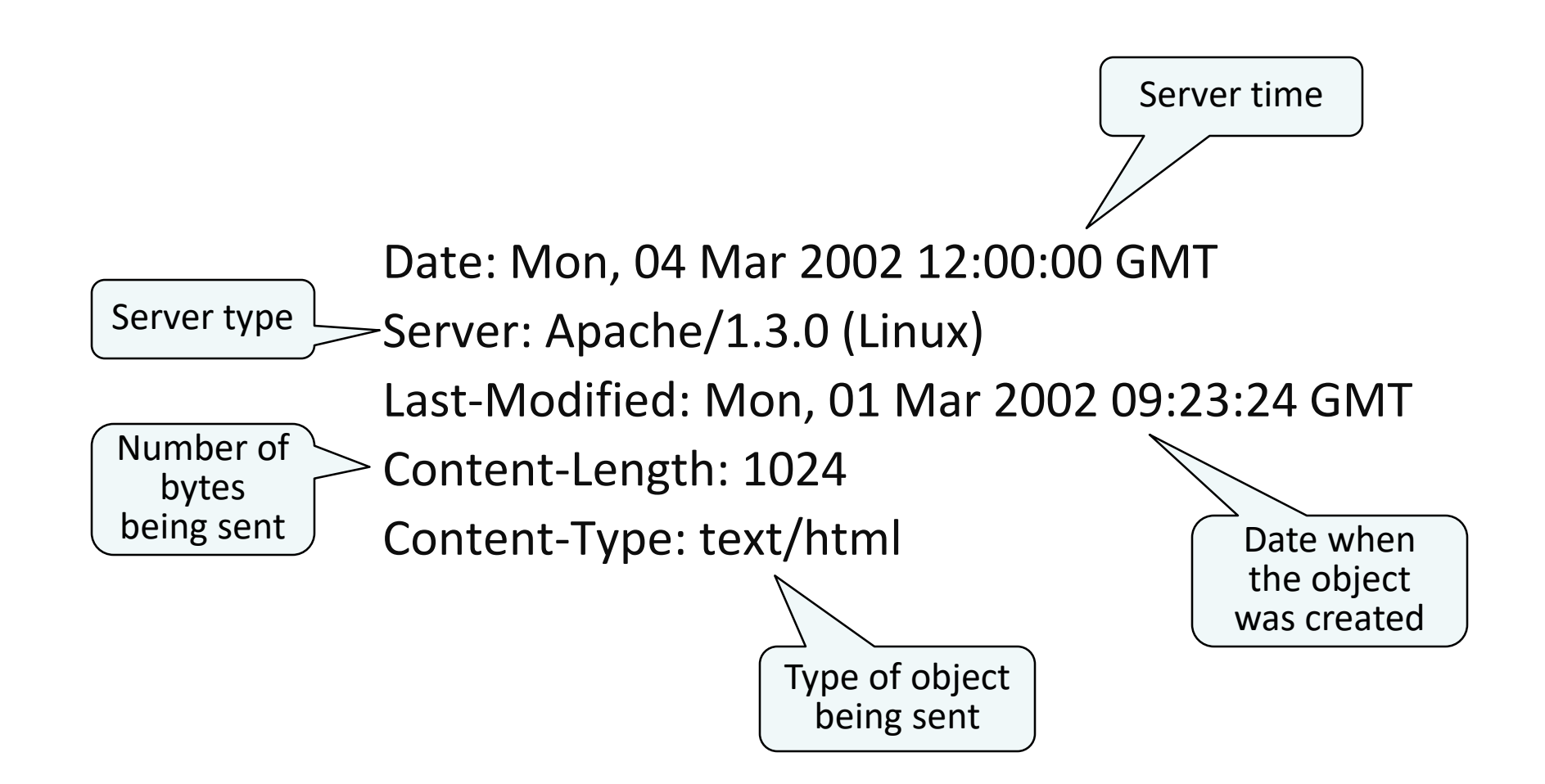

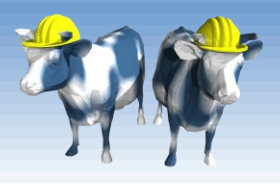

# *HTTP Response: Body*

<HTML> <HEAD></HEAD> <BODY> <h1>Barns and Nobble Internet Bookstore</h1> Our inventory: <h3>Science</h3> **The Character of Physical Law</b>** ...

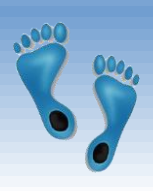

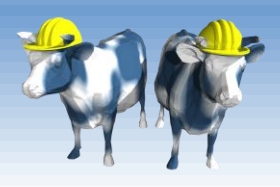

## *HTTP is Stateless*

### **↑ HTTP is stateless**

- No "sessions"
- Every message is self-contained
- No previous interaction are "remembered" by the protocol
- Tradeoff between ease of implementation and ease of application development
- Other functionality has to be built on top
- Implications for applications:
	- Any state information (shopping carts, user login-information) need to be encoded in every HTTP request and response!
	- Popular methods on how to maintain state:
		- Cookies (more on them next lecture)
		- Generate unique URL's dynamically at the server level

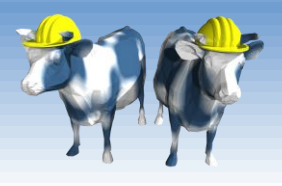

## *Web Data Formats*

- HTML: HyperText Markup Language
	- **The presentation language for the Internet**
- XML: eXtensible Markup Language
	- A self-describing, hierarchal data model
- **₺ DTD: Document Type Declarations** 
	- Standardizing rules/schemas for XML
- **❖ CSS: Cascading Style Sheets** 
	- **Page layout and formatting hints**
- XSL: eXtensible Style Language
	- not covered

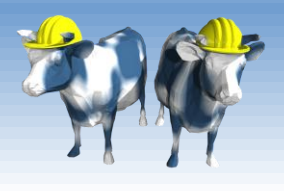

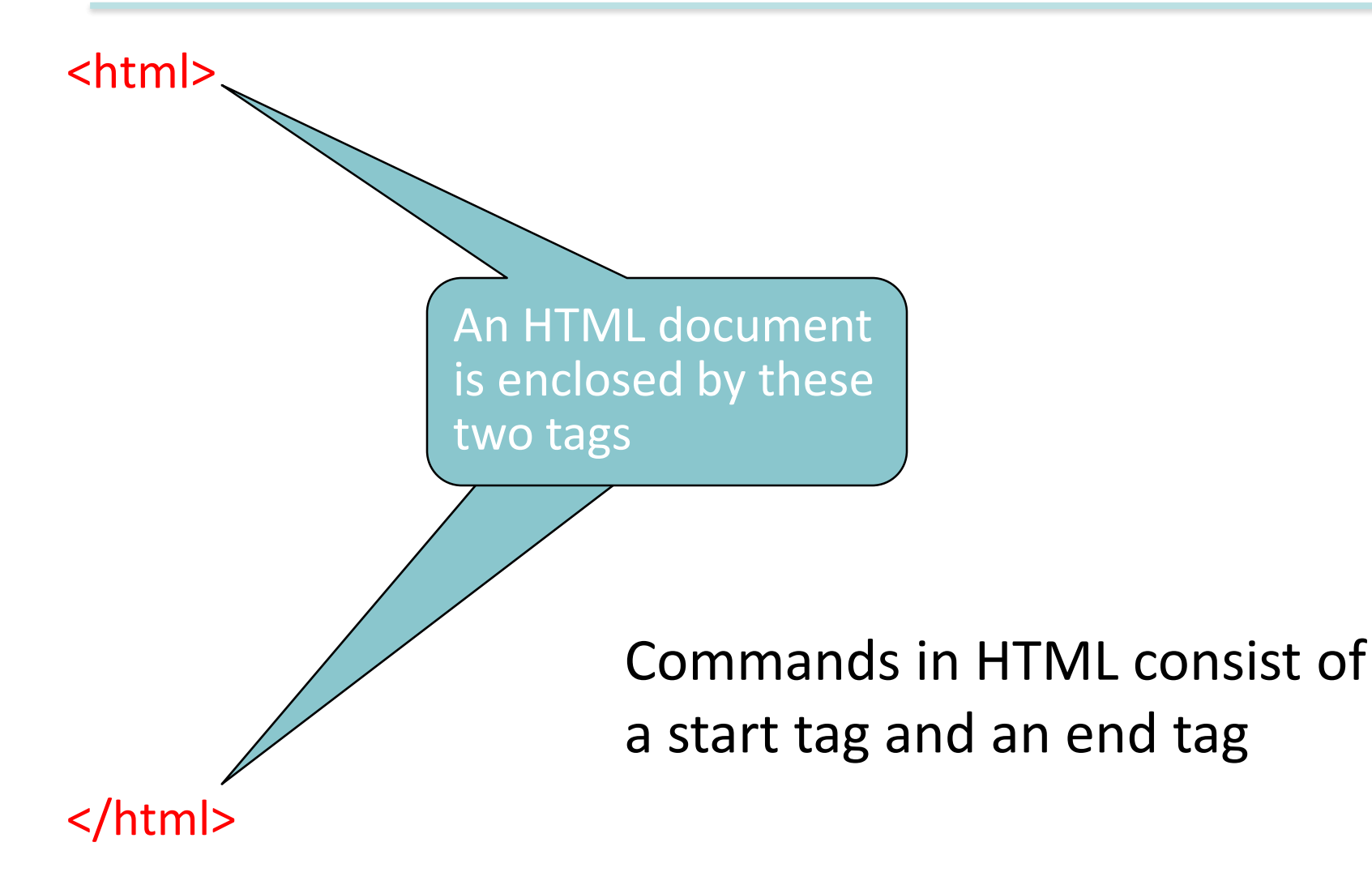

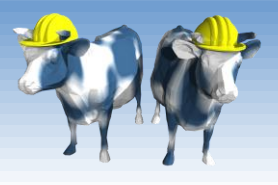

#### <html>

<head>

</head>

…

The head section contains information about the page including the title, author, etc.

</html>

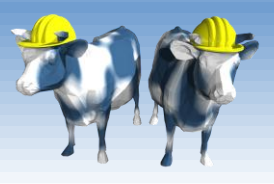

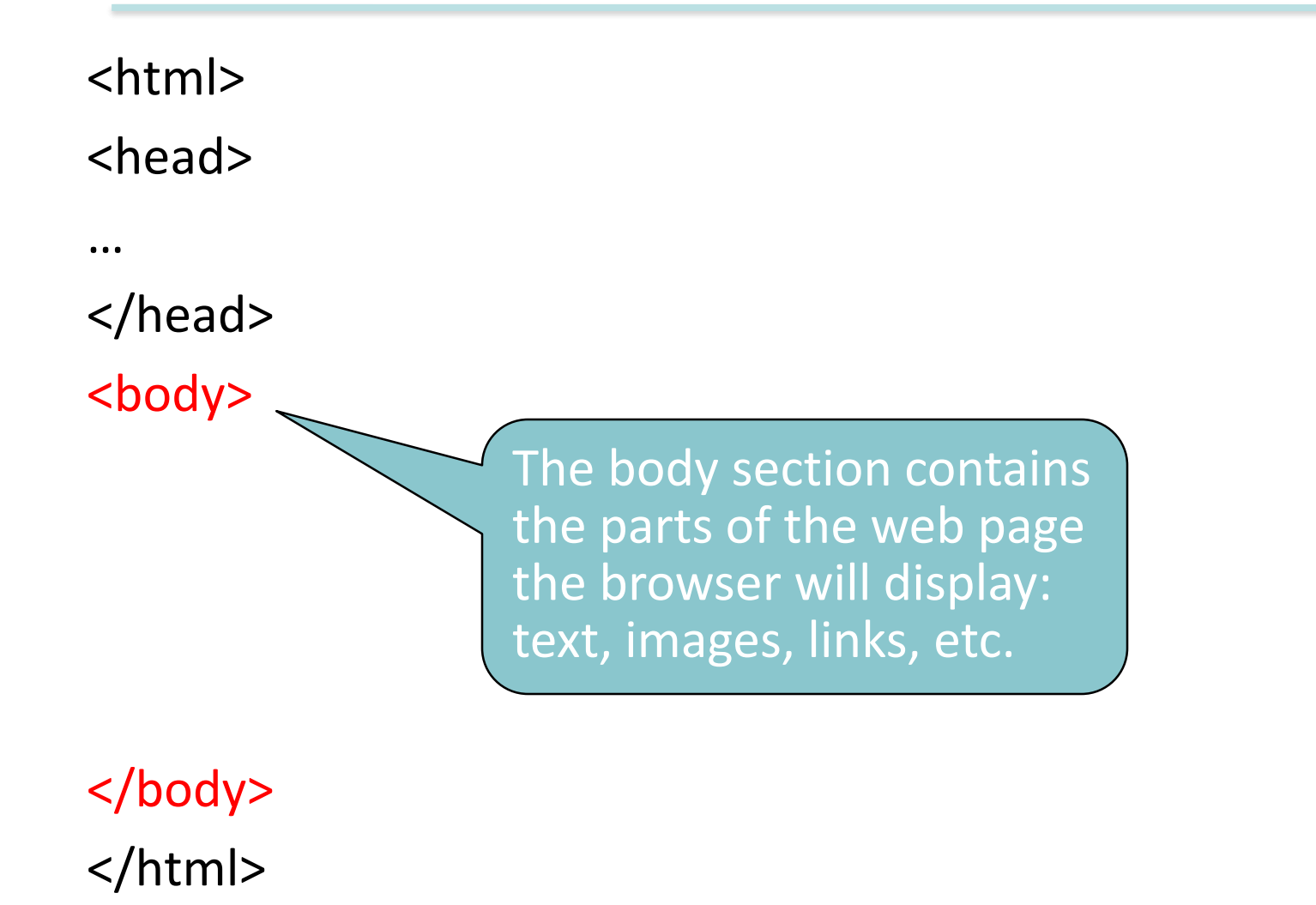

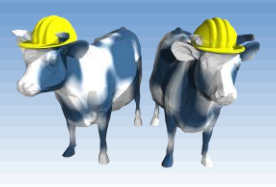

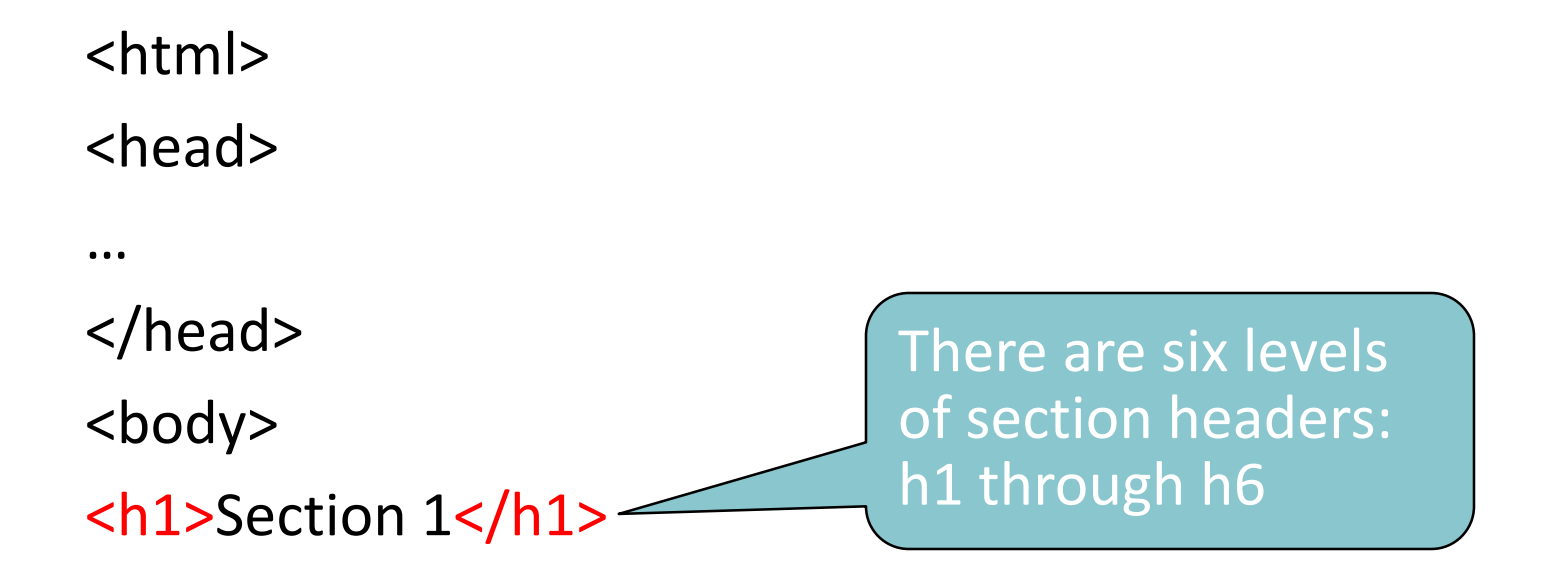

## </body> </html>

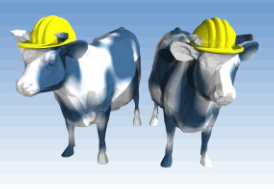

<html> <head>

</head>

<body>

…

**Ordered List**  $<sub>ol</sub>$ </sub> <li>Coffee</li> <li>Tea</li>  $<$ /ol $>$ 

• Definition List <dl> <dt>Coffee</dt> <dd> ... </dd> <dt>Tea</dt> <dd> ... </dd>  $<$ /dl>

 $\langle$ ul> <li>This is the first item</li>

<h1>Section 1</h1>

 $\langle$ /ul $\rangle$ 

</body>

</html>

Comp 521 – Files and Databases Fall 2016 16

This is an unordered list

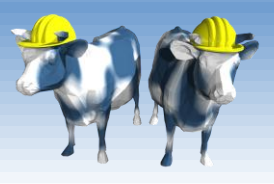

<html> <head> … </head> <body> <h1>Section 1</h1> <ul> <li> This is the <b>first</b>item <<li>  $\langle$ ul> </body> </html> Display "first" in boldface

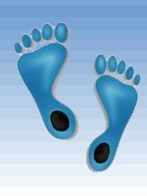

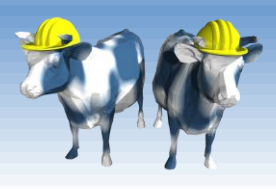

# *HTML: An Example*

<html> <head></head>  $$ <h1>Barns and Nobble Internet Bookstore</h1>

```
<h3>Science</h3>
```

```
<b>The Character of Physical Law</b>
  \langle 11 \rangle<li>Author: Richard Feynman</li>
    <li>Published 1980</li>
    <li>Hardcover</li>
  \langle \vert \text{ul} \rangle
```
#### <h3>Fiction</h3>

```
<b>Oliver Twist</b>
  \langle \text{ul} \rangle<li>Author: Charles Dickens</li>
    <li>Published 2002</li>
  \langle \vert \text{ul} \rangle
```

```
<b>Pride and Prejudice</b>
    \langle u|<li>Author: Jane Austen</li>
      <li>Published 1983</li>
      <li>Paperback</li>
    \langle \vert \text{ul} \rangle</body>
</html>
```
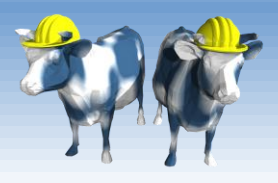

# *HTML: Summary*

- HTML is a markup language for describing content
- Commands are tag enclosures:
	- Start tag and end tag
	- Examples:
		- < HTML > ... < / HTML >
		- $\bullet$  <UL>  $\ldots$  </UL>

 Many editors automatically generate HTML directly from your document (e.g., Microsoft Word has an "Save as Web Page" facility)

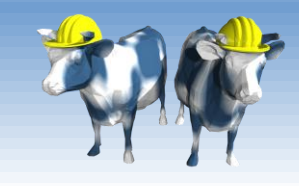

## *HTML vs XML*

## HTML

- Supports a fixed set of predefined tags
- Not enough tags to describe the structures of the content of specific applications (e.g., what part of the content are names?, etc.)
- $\cdot$  XML
	- Allows users to define new tags to structure any type of data or document
	- It makes database systems more tightly integrated into Web applications

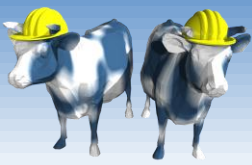

## *XML – The Extensible Markup Language*

- Language
	- A way of communicating information
- $\div$  Markup
	- Notes or meta-data that describe your data or language
- $\div$  Extensible
	- Limitless ability to define new languages or data sets

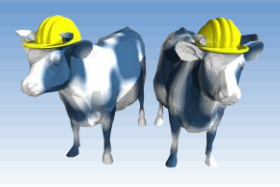

## *XML Elements*

- **Elements are also called tags**
- Elements are primary building blocks of an XML document
- Each element of a user-defined type ELM is enclosed by  $\epsilon$  <ELM> and  $\epsilon$ \ELM> Example: <FIRSTNAME>Jessica</FIRSTNAME>
- Elements can be nested (forming a tree structure) Example: <BOOK>

### <AUTHOR>

<FIRSTNAME>Charles</FIRSTNAME> <LASTNAME>Dickens</LASTNAME>

### <AUTHOR>

#### </BOOK>

EXML elements are case sensitive: BOOK ≠ Book

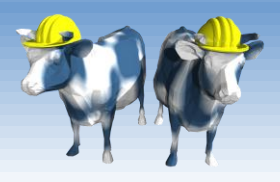

## *XML Elements /w Attributes*

- An Element can have descriptive attributes
- The values of attributes are set inside the start tag of the element
- All attribute values must be enclosed in quotes

Example: <BOOK GENRE="Fiction" FORMAT="Hardcover"> <AUTHOR> <FIRSTNAME>Charles</FIRSTNAME> <LASTNAME>Dickens</LASTNAME> <AUTHOR> </BOOK>

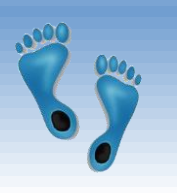

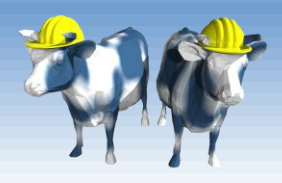

## *XML – Structure*

- XML looks like HTML
- XML is a hierarchy of user-defined tags called elements with attributes and data
- Data are described by elements, elements are described by attributes

<BOOK genre="Science" format="Hardcover">…</BOOK> data closing tag attribute open tag<br>ament name dattribute value element name

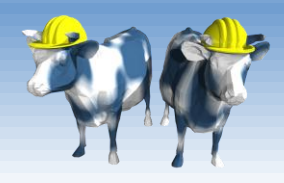

# *XML Entity References*

XML data can't contain the reserved characters

- Whenever an *entity reference* appears in the document, it is textually replaced by its content
- $\div$  Format: &It; "It" is an entity reference for the character "<"

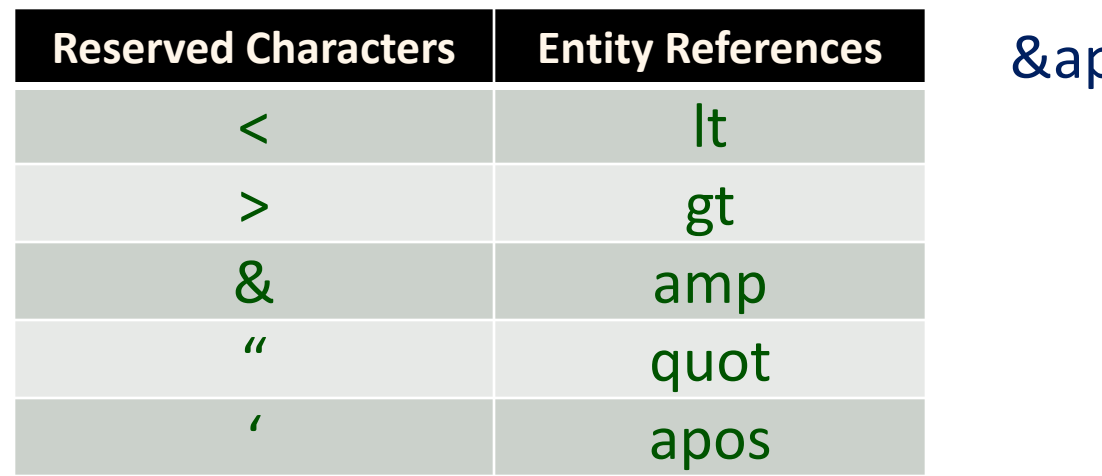

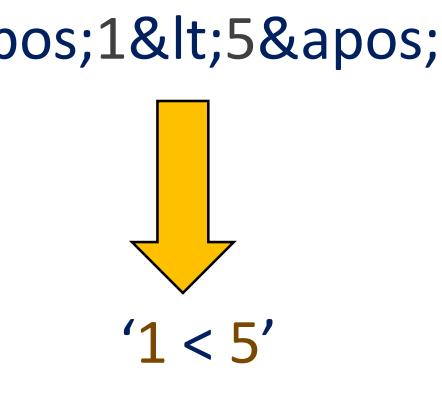

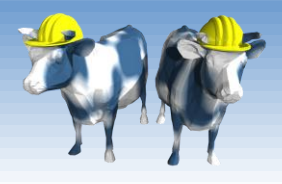

## *XML: Comments*

- \* Comments start with <!-- and end with -->
- Comments can contain arbitrary text except the string --
- Example: <!- comment ->

# *XML: An Example*

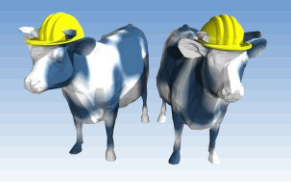

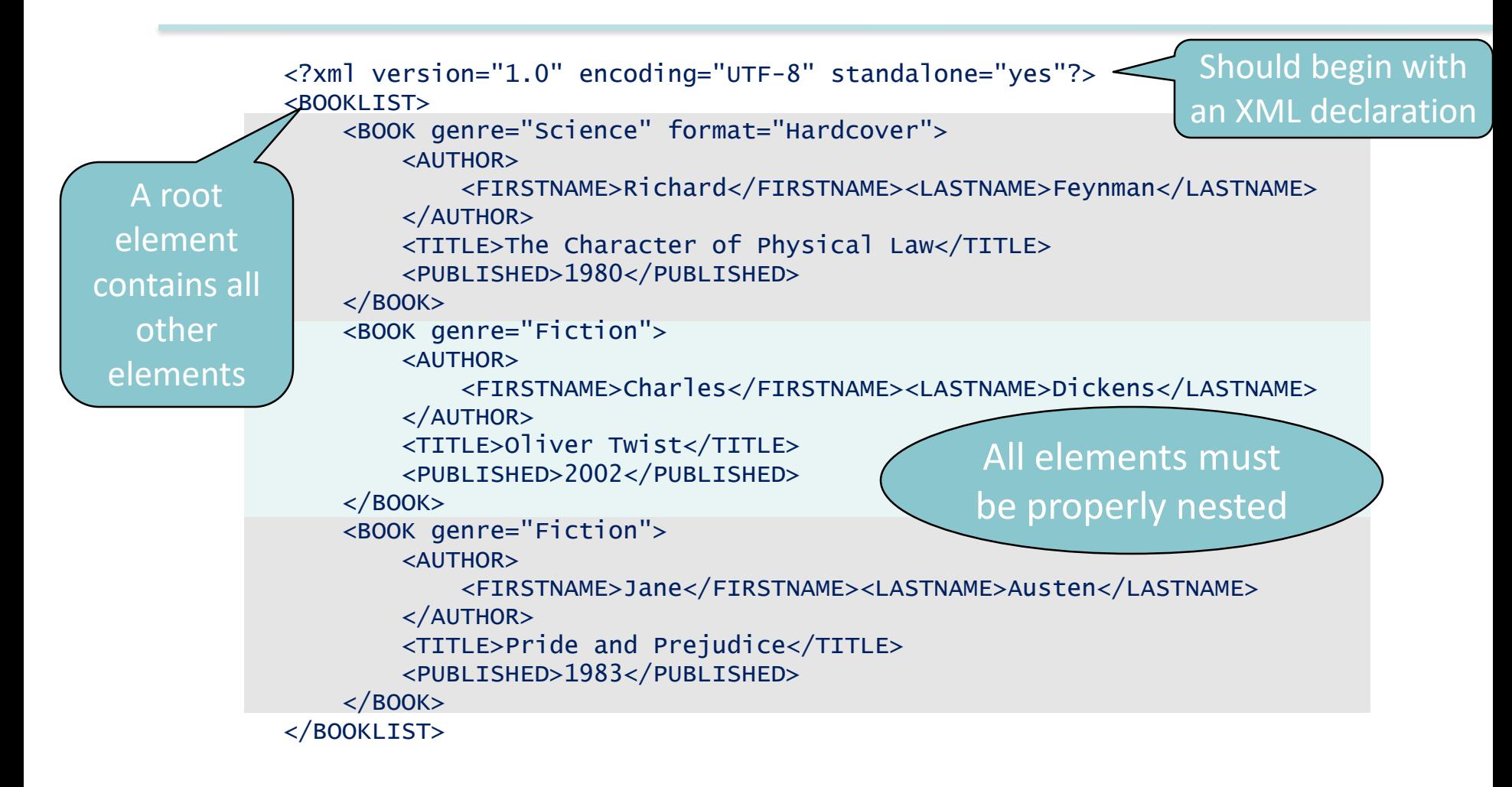

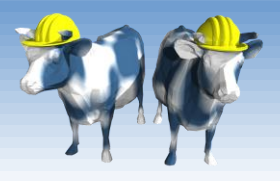

## *XML – What's The Point?*

- You can include your data and a description of what the data represents
	- This is useful for defining your own language or protocol
- Example: Chemical Markup Language <molecule>

<name>Methionine</name> <formula>C<sub>5</sub>H<sub>11 </sub>NO<sub>2</sub>S</formula> <weight>149.2</weight> <spectra>…</spectra> <figures>…</figures> </molecule>

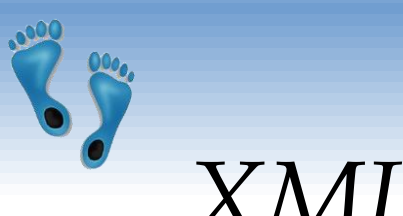

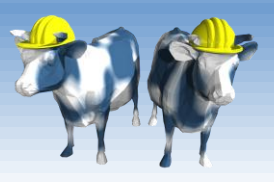

*XML – Storage*

## Storage is just an n-ary tree

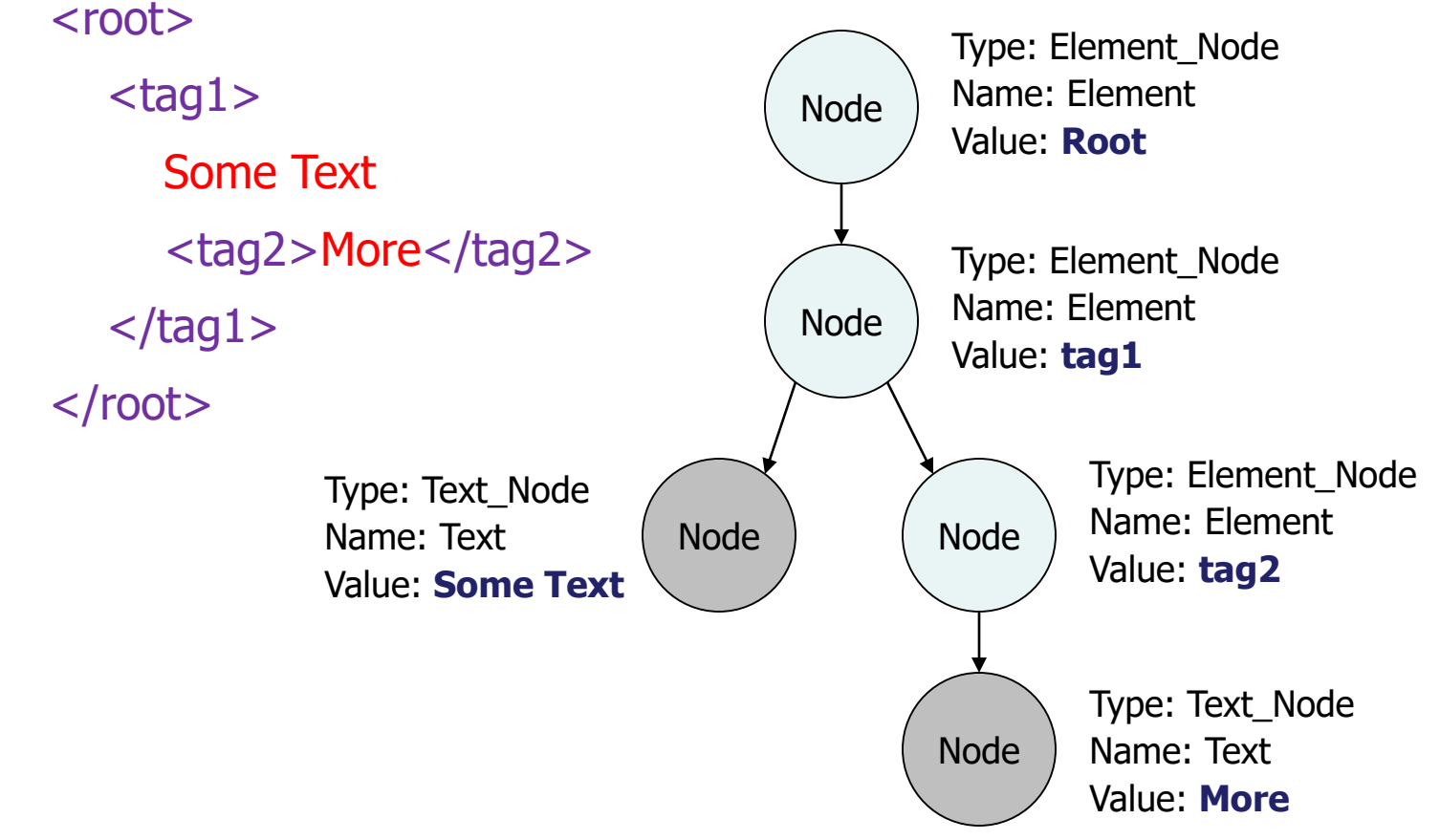

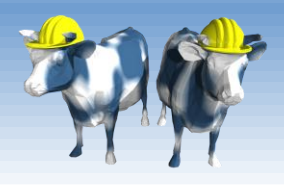

## *DTD – Document Type Definition*

- Unlike HTML, XML has user-defined elements (tags)
	- $\rightarrow$  the user needs to describe these elements
- DTD is a set of rules that defines the user-defined elements for an XML document
	- $\rightarrow$  DTD is the schema for the XML data
	- $\rightarrow$  DTD says what elements and attributes are required or optional (the formal structure of the language)
- A document is valid if it is structured according to the rules set by the DTD

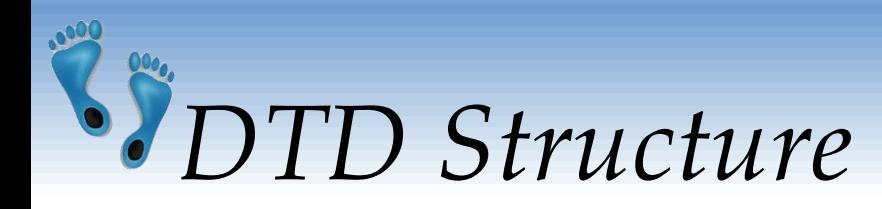

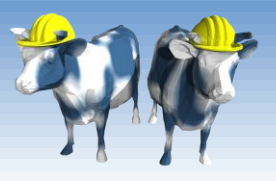

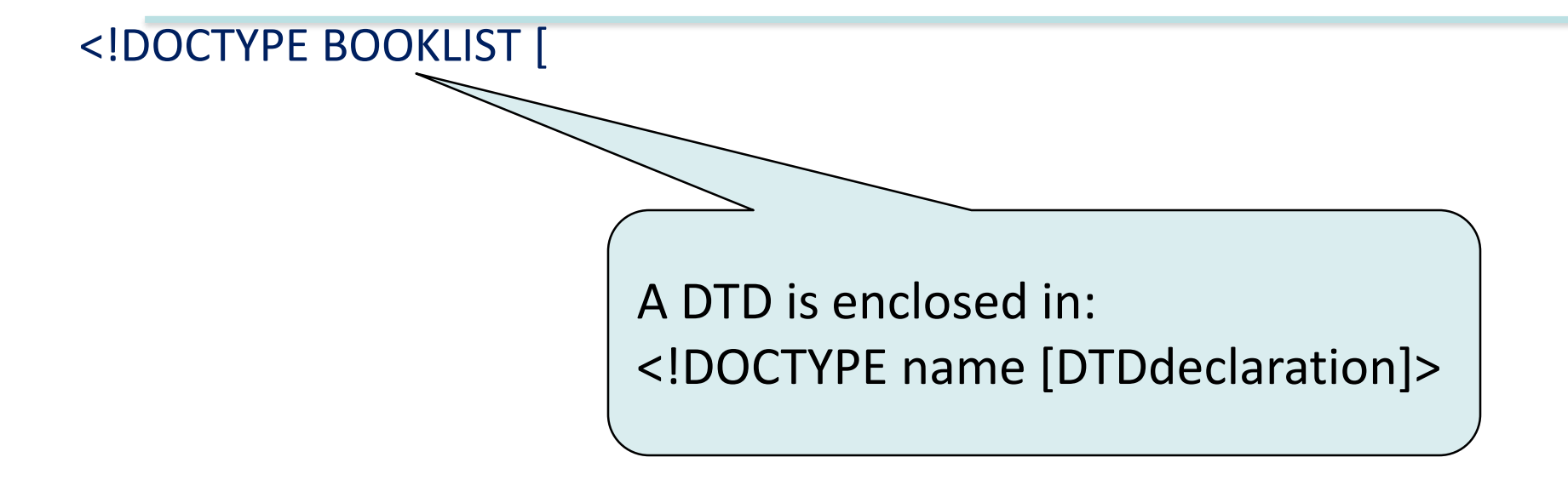

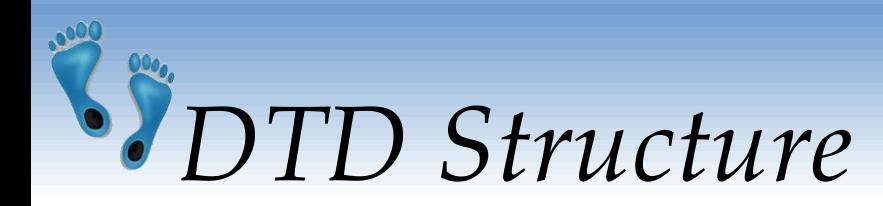

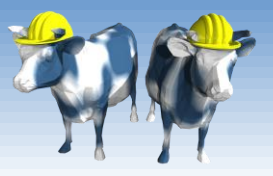

<!DOCTYPE BOOKLIST [

<!ELEMENT BOOKLIST (BOOK)\*>

- A DTD starts with the root element
- The root element BOOKLIST consists of zero or more BOOK elements
	- \* : zero or more occurrences
	- + : one or more occurrences
	- ? : zero or one occurrence

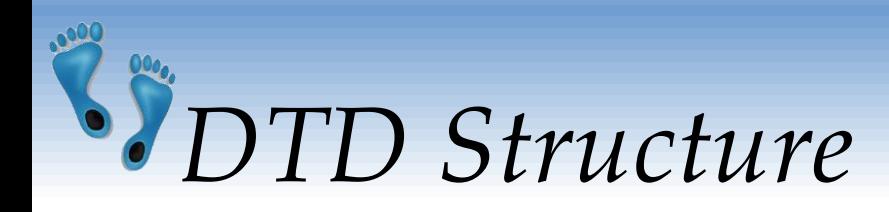

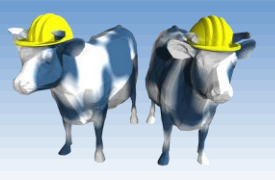

<!DOCTYPE BOOKLIST [ <!ELEMENT BOOKLIST (BOOK)\*>

<!ELEMENT BOOK (AUTHOR,TITLE,PUBLISHED?)>

- An element can have nested elements
- This rule says that a BOOK element contains an AUTHOR element, a TITLE element, and an optional PUBLISHED element

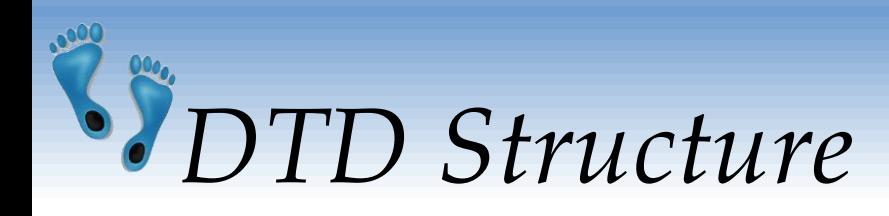

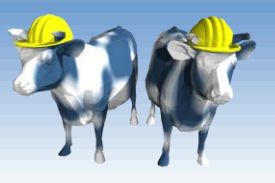

## <!DOCTYPE BOOKLIST [ <!ELEMENT BOOKLIST (BOOK)\*>

<!ELEMENT BOOK (AUTHOR,TITLE,PUBLISHED?)>

<!ELEMENT AUTHOR (FIRSTNAME,LASTNAME)>

<!ELEMENT FIRSTNAME (#PCDATA)>

<!ELEMENT LASTNAME (#PCDATA)>

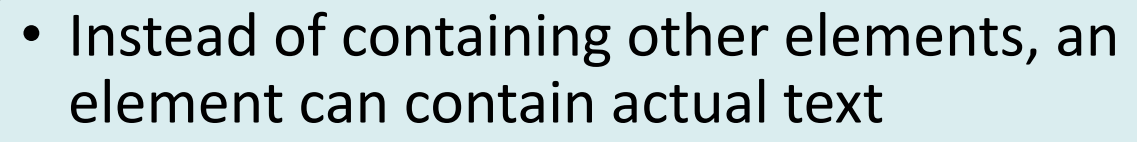

- #PCDATA indicates character data
- EMPTY indicates the element has no content
- ANY indicates that any content is permitted. No checking inside this structure (avoided whenever possible)

 $Comp 521 - File 34$ 

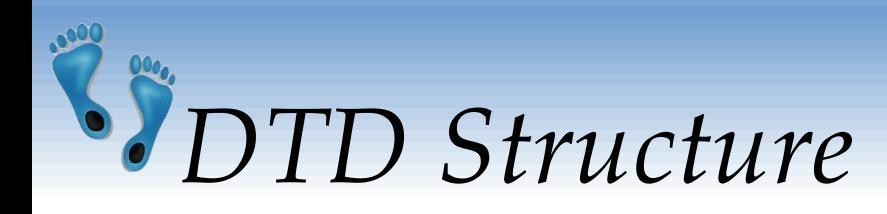

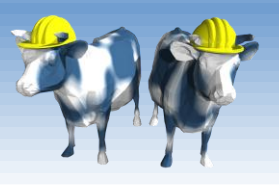

<!DOCTYPE BOOKLIST [ <!ELEMENT BOOKLIST (BOOK)\*> <!ELEMENT BOOK (AUTHOR,TITLE,PUBLISHED?)> <!ELEMENT AUTHOR (FIRSTNAME,LASTNAME)> <!ELEMENT FIRSTNAME (#PCDATA)> <!ELEMENT LASTNAME (#PCDATA)> <!ELEMENT TITLE (#PCDATA)> <!ELEMENT PUBLISHED (#PCDATA)> <!ATTLIST BOOK GENRE (Science|Fiction) #REQUIRED> <!ATTLIST BOOK FORMAT (Paperback|Hardcover) "Paperback">

*DTD Structure*

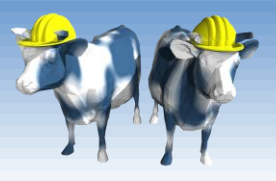

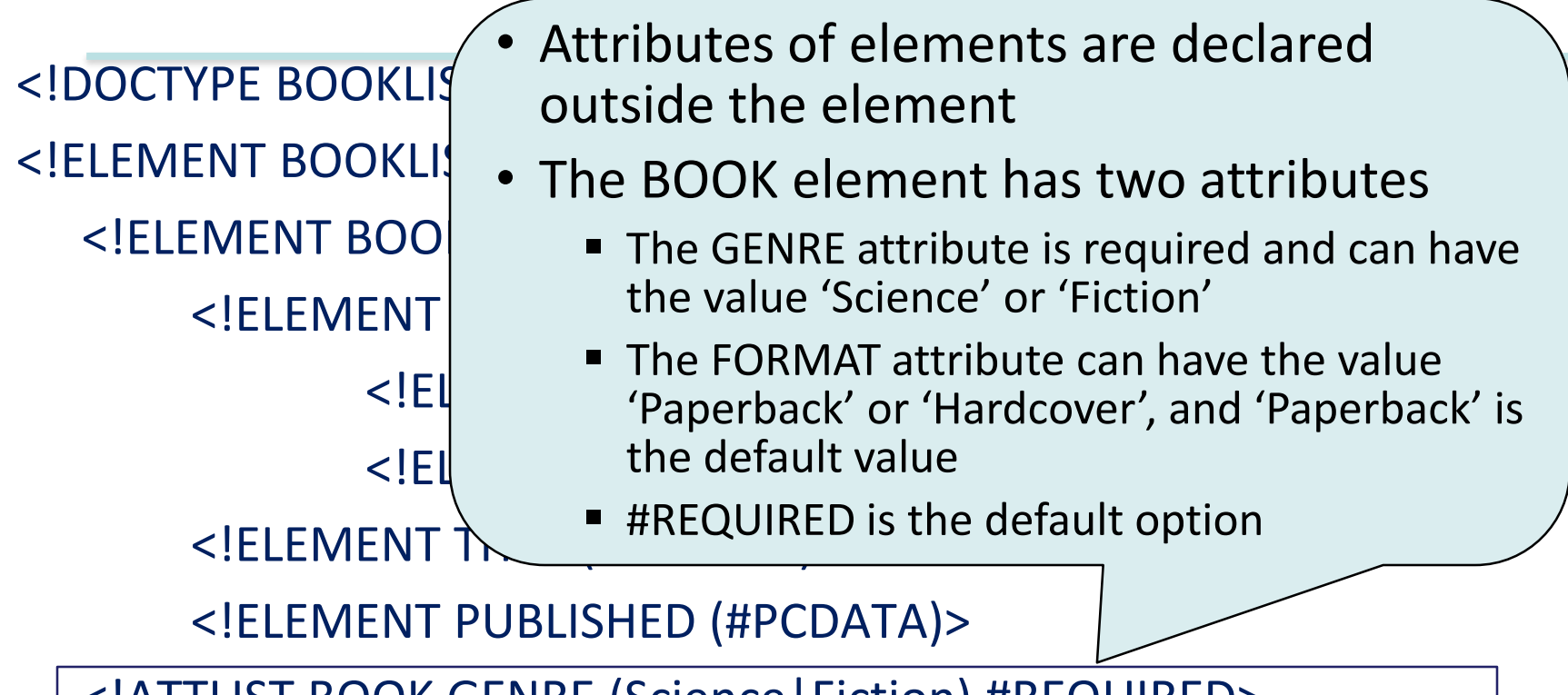

<!ATTLIST BOOK GENRE (Science|Fiction) #REQUIRED>

<!ATTLIST BOOK FORMAT (Paperback|Hardcover) "Paperback">

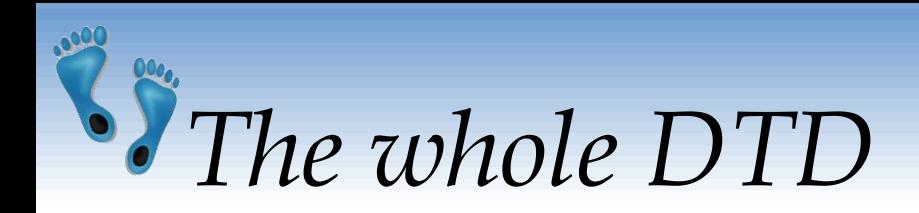

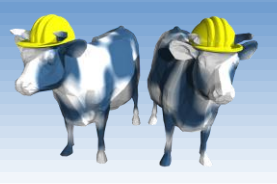

<!DOCTYPE BOOKLIST [ <!ELEMENT BOOKLIST (BOOK)\*> <!ELEMENT BOOK (AUTHOR,TITLE,PUBLISHED?)> <!ELEMENT AUTHOR (FIRSTNAME,LASTNAME)> <!ELEMENT FIRSTNAME (#PCDATA)> <!ELEMENT LASTNAME (#PCDATA)> <!ELEMENT TITLE (#PCDATA)> <!ELEMENT PUBLISHED (#PCDATA)> <!ATTLIST BOOK GENRE (Science|Fiction) #REQUIRED> <!ATTLIST BOOK FORMAT (Paperback|Hardcover) "Paperback"> ]>

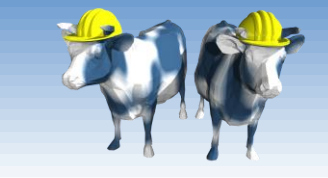

# *Five Possible Content Types*

## <!ELEMENT (contentType)>

- Other elements
- Special symbol #PCDATA, EMPTY, or ANY
- A regular expression constructed from the preceding four choices
	- exp1, exp2, exp3: An ordered list of regular expressions
	- Exp\*: An optional expression (zero or more occurrence)
	- Exp?: An optional expression (zero or one occurrences)
	- Exp+: A mandatory expression (one or more occurrences)
	- Exp1 | exp2: exp1 or exp2

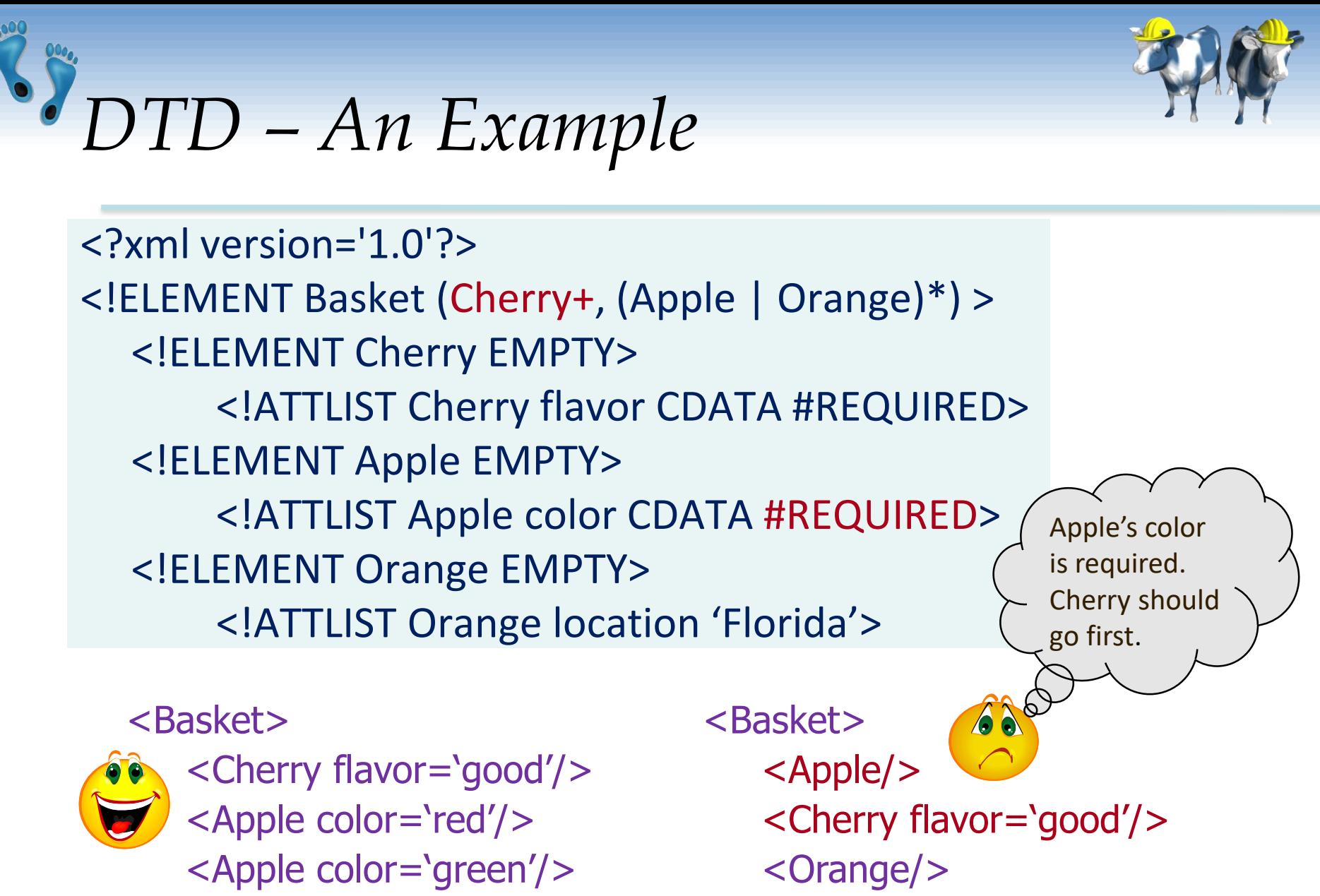

</Basket>

Comp 521 – Files and Databases Fall 2016 39

</Basket>

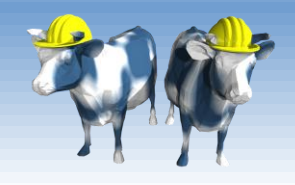

# *DTD – Well-Formed and Valid*

<?xml version='1.0'?> <!ELEMENT Basket (Cherry+)> <!ELEMENT Cherry EMPTY> <!ATTLIST Cherry flavor CDATA #REQUIRED>

Not Well-Formed <basket> <Cherry flavor=good> <Location>Home</Location> </Basket> Well-Formed but Invalid <Job> </Job>

> Well-Formed and Valid <Basket> <Cherry flavor='good'> </Basket>

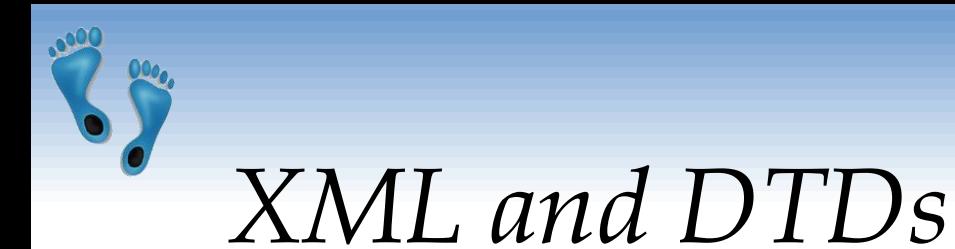

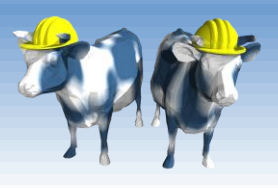

- More and more standardized (domain-specific) DTDs will be developed
	- **MathML (Mathematical Markup Language)**
	- **Exercical Markup Language**
- **Enable seamless data exchange among** ↓ heterogeneous sources
- ◆ Sophisticated query languages for XML are available:
	- Xquery
	- XPath